# **penlightplus**

# **Additions to the Penlight Lua Libraries**

Kale Ewasiuk (kalekje@gmail.com)

2023–09–04

This package first loads the [import]penlight package. The pl option may be passed to this package to create an alias for penlight. globals option may be used to make several of the functions global (as discussed below).

## **texlua usage**

If you want to use penlightplus.lua with the texlua interpreter (no document is made, but useful for testing your Lua code), you can access it by setting \_\_SKIP\_TEX\_ = true before loading. For example:

```
package.path = package.path .. ';'..'path/to/texmf/tex/lualatex/penlightplus/?.lua'
package.path = package.path .. ';'..'path/to/texmf/tex/lualatex/penlight/?.lua'
penlight = require'penlight'
```
\_\_SKIP\_TEX\_\_ = true --only required if you want to use --penlightplus without a LaTeX run \_\_PL\_GLOBALS\_\_ = true -- optional, include global definitions

require'penlightplus'

The following global Lua variables are defined:

\_\_SKIP\_TEX\_\_ If using the penlightplus package with texlua (good for troubleshooting), set this global before loading penlight

The gloals flags below are taken care of in the package options:

\_\_PL\_GLOBALS\_\_ If using package with texlua and you don't want to set some globals (described in next sections), set this global before to true loading penlight

\_\_PL\_NO\_HYPERREF\_\_ a flag used to change the behaviour of a function, depending on if you don't use the hyperref package \_\_PDFmetadata\_\_ a table used to store PDF meta-data

## **penlight additions**

Some functionality is added to penlight and Lua.

pl.hasval(x) Python-like boolean testing

COMP'xyz'() Python-like comprehensions:

https://lunarmodules.github.io/Penlight/libraries/pl.comprehension.html math.mod(n,d), math.mod2(n) math modulous

string.totable(s) string a table of characters

string.delspace(s) clear spaces from string

pl.char(n) return letter corresponding to 1=a, 2=b, etc.

pl.Char(n) return letter corresponding to  $1=A$ ,  $2=B$ , etc.

pl.utils.filterfiles(dir,filt,rec) Get files from dir and apply glob-like filters. Set rec to true to include sub directories

## **A pl.tex. module is added**

add\_bkt\_cnt(n), close\_bkt\_cnt(n), reset\_bkt\_cnt functions to keep track of adding curly brackets as strings. add will return  $\bf{n}$  (default 1)  $\{$ 's and increment a counter. close will return **n** 's (default will close all brackets) and decrement. \_NumBkts internal integer for tracking the number of brackets

opencmd(cs) prints  $\csim$  { and adds to the bracket counters.

xNoValue,xTrue,xFalse: xparse equivalents for commands

 $\text{prt}(x)$ ,  $\text{print}(x)$  print without or with a newline at end. Tries to help with special characters or numbers printing.

prtl(l),prtt(t) print a literal string, or table

 $urt(x)$ ,  $urtn(x)$  write to  $log$ 

help  $wrt(s1, s2)$  pretty-print something to console. S2 is a flag to help you find., alias is wrth prt\_array2d(tt) pretty print a 2d array

pkgwarn(pkg, msg1, msg2) throw a package warning pkgerror(pkg, msg1, msg2, stop) throw a package error. If stop is true, immediately ceases compile.

```
def cmd(cs, val) like \gcd f, but note that no special chars allowed in cs(eg. \Theta)
defmacro(cs, val) like \gdef , allows special characters, but any tokens in val must be pre-
         defined (this uses token.set_macro internally)
  newcmd(cs, val) like \newcommand
renewcmd(cs, val) like \renewcommand
  prvcmd(cs, val) like \providecommand
  deccmd(cs, dft, overwrite) declare a command. If dft (default) is nil, cs is set to a pack-
         age warning saying 'cs' was declared and used in document, but never set. If
```
overwrite is true, it will overwrite an existing command (using defcmd), otherwise, it

will throw error like newcmd. get\_ref\_info(l)accesses the \r @label and returns a table

#### **global extras**

If the package option globals is used, many additional globals are set for easier scripting. All pl.tex functions, and variables, pl.hasval, pl.COMP, pl.utils.kpairs, pl.utils.npairs become globals. pl.tablex is aliased as TX (which also includes all native Lua table functions), and pl.array2d is aliased as A2d.

### **Macro helpers**

\MakeluastringCommands [def]{spec} will let \plluastring (A|B|C..) be \luastring (N|O|T|F) based on the letters that spec is set to (or def if nothing is provided) This is useful if you want to write a command with flexibility on argument expansion. The user can specify n, o, t, and f (case insensitve) if they want no, once, twice, or full expansion. For example, we can control the expansion of args 2 and 3 with arg 1:

```
\NewDocumentCommand{\splitToComma}{ O{nn} m m }{%
  \MakeluastringCommands[nn]{#1}%
  \luadirect{penlight.tex.split2comma(\plluastringA{#2},\plluastringB{#3})}%
}
```
## **Lua boolean expressions for LaTeX conditionals**

\ifluax {<Lua expr>}{<do if true>}[<do if false>] and \ifluax {<Lua expr>}{<do if true>}[<do if false>] for truthy (uses penlight.hasval)

```
1 \ifluax\{3^{\circ}3 = 27\}\{3*3*3 \text{ is } 27\}[WRONG]\\
2 \ifluax{abc123 == nil}{Var is nil}[WRONG]\\
3 \ifluax{not true}{tRuE}[fAlSe]\\
4 \ \left\{ \text{ifluar} {\text{ifluar}} \right\} [FALSE]
5 \ \left\{ \text{ifluaxv}('')\text{[true]} \right\}
```
3\*3\*3 is 27 Var is nil fAlSe **TRUE** false

# **Creating and using Lua tables in LaTeX**

penlightplus provides a Lua-table interface. Tables are stored in the penlight.tbls table.

\newtbl {t} declares a new table with name t \chgtbl {t} changes the 'recent' table \tblfrkv {t}{key-val string}[luakeys opts] new table from key-vals using luakeys \tblfrcsv a shorthand \tblfrkv {t}{csv}[naked\_as\_value=true,opts], a good way to convert a comma-separated list to an array \settbl {i}{v} sets a value of the table/index i to v \gettbl {i} gets the value and tex.sprint()'s it \deftbl {i}{d} pushes the value to a cs named d \gdeftbl {i}{d} pushes the value to a global \iftbl {i}{tr}[fa] runs code ta if the item is true else fr \iftblv {i}{tr}[fa] runs code ta if the item is truthy else fr \kvtblundefcheck will throw an error if you use define a table from key-values and use a key that was not specified in the luakeys parse options via opts.defaults or opts.defs.

There are 3 ways to use the index (placeholder {i} above). t.key where t is the table name and key is a string key,  $t/int$  where int is an integer index (ie. uses  $t(int)$ , note that negative indexes are allowered where -1 is the last element), or simply use ind without the table name, where the assumed table is the last one that was created or changed to, (passing a number will used as an integer index).

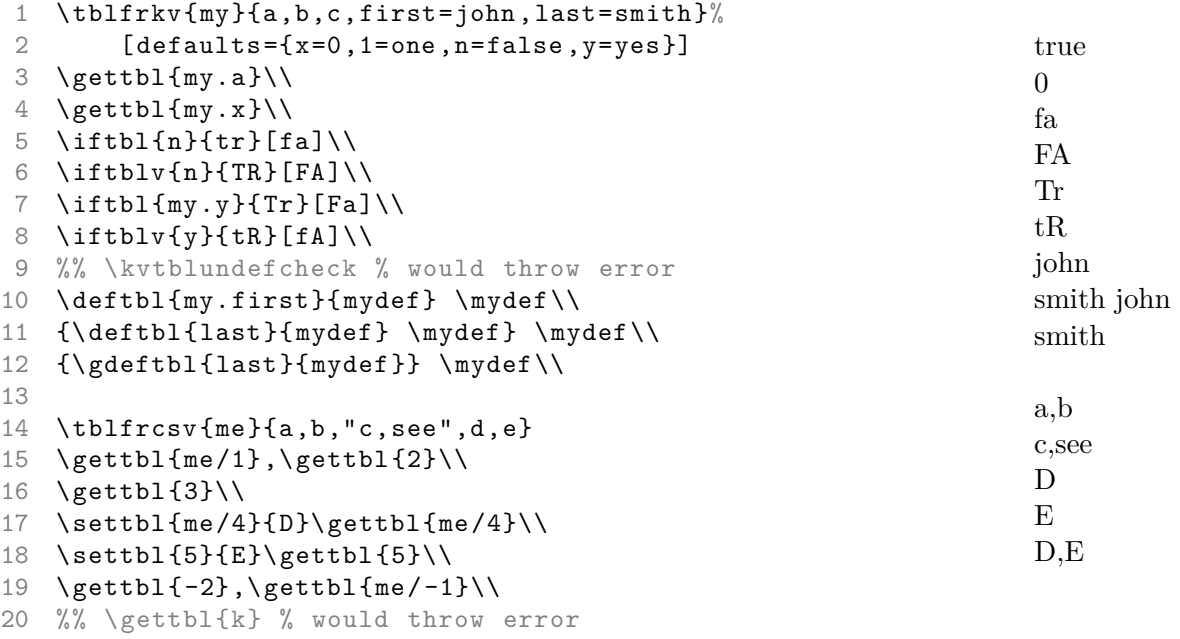

# **Splitting strings**

Splitting text (or a cmd) into oxford comma format via: \splitToComma [expansion level]{text}{text to split on}:

```
1 -\ splitToComma { j doe }{\and}-\\
2 -\ splitToComma { j doe \and s else }{\and}-\\
3 -\ splitToComma { j doe \and s else \and a per }{\and}-\\
4 -\ splitToComma { j doe \and s else \and a per \and f guy←-
      }{\and}-
5
6 \def\authors{j doe \and s else \and a per \and f guy}
7 \ splitToComma [o]{\ authors }{\and}
                                                                      -j doe-
                                                                      -j doe and s else-
                                                                      -j doe, s else, and a per-
                                                                      -j doe, s else, a per, and f
                                                                      guy-
                                                                      j doe, s else, a per, and f
                                                                      guy
```
The expansion level is up to two characters,  $n|o|t|f$ , to control the expansion of each argument.

You can do a similar string split but to \item instead of commas with \splitToItems

- kale
- john
- kale

1 \**begin**{itemize}

```
2 \ splitToItems {kale\and john }{\and}
```

```
3 \ \ \splitToItems{kale -john -someone ←
        else }{-}
```

```
4 \ splitToItems {1 ,2 ,3 ,4}{ ,}
```

```
5 \end{itemize}
```
- john
- someone else
- 1
- 2
- 3
- 4